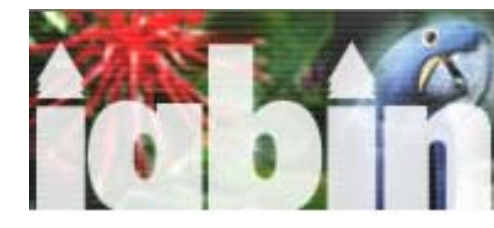

Este buscador general fue desarrollado usando una versión simple de la herramienta "Mercury" de la Infraestructura Biológica Nacional de Información de los Estados Unidos. Realiza una búsqueda de texto libre en HTML, XML, PDF, texto, y de archivos en la mayoría de los procesadores de textos y en hojas electrónicas comunes (tal como Microsoft Word, WordPerfect, Excel, Lotus). Esta versión particular de la herramienta "Mercury" no busca en las bases de datos de Microsoft Access, ni puede navegar dentro de otros sistemas de búsqueda. Usted puede seleccionar uno o más países con catálogos y documentos en los cuales quiere hacer su búsqueda. También puede seleccionar las páginas generales sobre I3N que contienen los documentos del proyecto y fueron generadas por la Administración del Proyecto.

Si desea agregar sus datos sobre especies invasoras a esta búsqueda, envíe un mensaje a agrosse@usgs.gov indicando el URL de los datos que desea agregar e incluyendo una breve descripción de los datos.

The United States Node of the nter-American Biodiversity Information Netv

## **Buscador I3N Motor de Pesquisa I3N I3N Search Tool**

Este motor de pesquisa geral foi desenvolvido usando uma versão simples da ferramenta "Mercury" da Infra-estrutura Biológica Nacional de Informação dos Estados Unidos. Executa uma pesquisa de texto livre de arquivos em HTML, XML, pdf, texto, e da maioria de arquivos em processadores de palavra e de folhas eletrônicas comuns (por exemplo, Microsoft Word, WordPerfect, Excel, Lotus). Esta versão particular do motor Mercury não procura em bases de dados em Microsoft Access, nem pode navegar dentro de outros sistemas de pesquisa. Você pode selecionar um ou mais paises com catálogos e documentos que quiser buscar. Também pode selecionar as páginas gerais sobre i3n que contêm os documentos do projeto e foram geradas pela Administração do Projeto.

Se deseja agregar seus dados sobre espécies invasoras a esta busca, mande uma mensagem á agrosse@usgs.gov indicando o URL dos dados que deseja agregar e incluindo uma breve descrição dos dados.

This general search engine was developed using a simple version of the "Mercury" tool of the U.S. National Biological Information Infrastructure. It performs a freetext search of html, XML, PDF, text, and of most common word processing and spreadsheet files (e.g., Word, WordPerfect, Excel, Lotus). This particular version of the Mercury tool does not search Microsoft Access databases, nor can it navigate into other search systems. You can select one or more countries whose catalogs and documents you want to search. You may also select the general I3N pages that hold project documents and were created by Project Management.

If you wish to add your data on invasive species in the Americas to this search, send an email message to agrosse@usgs.gov indicating the URL you wish to have searched and providing a brief description of your data.

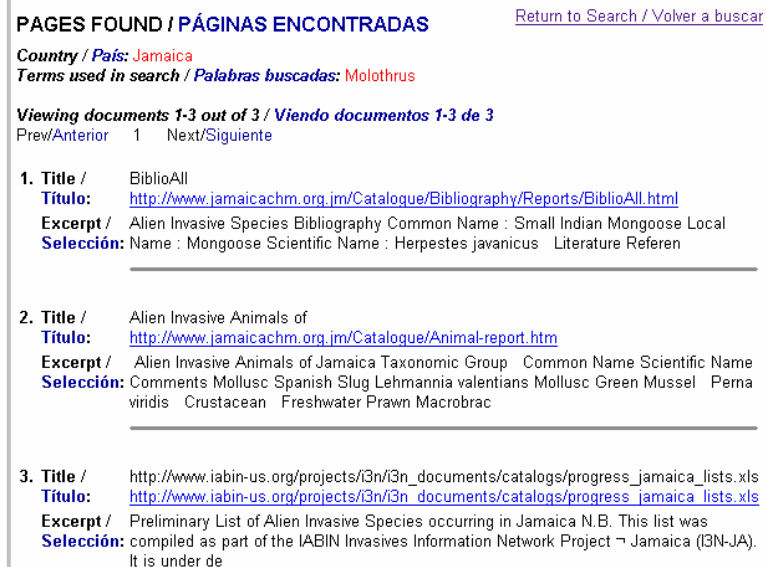

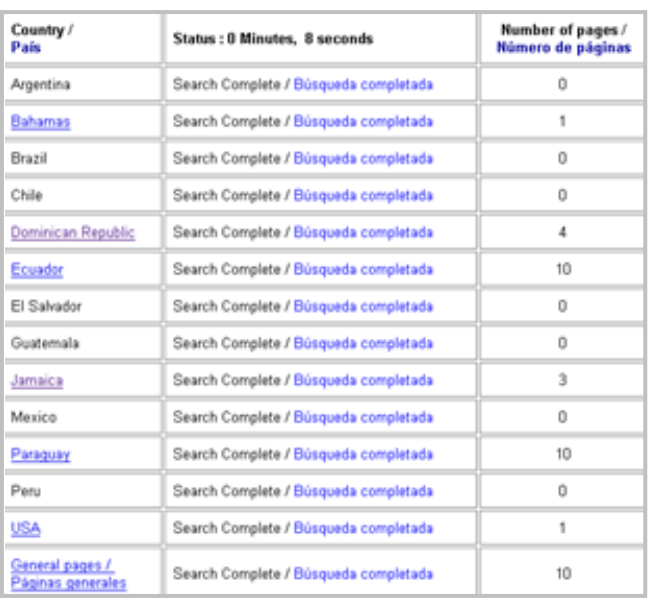